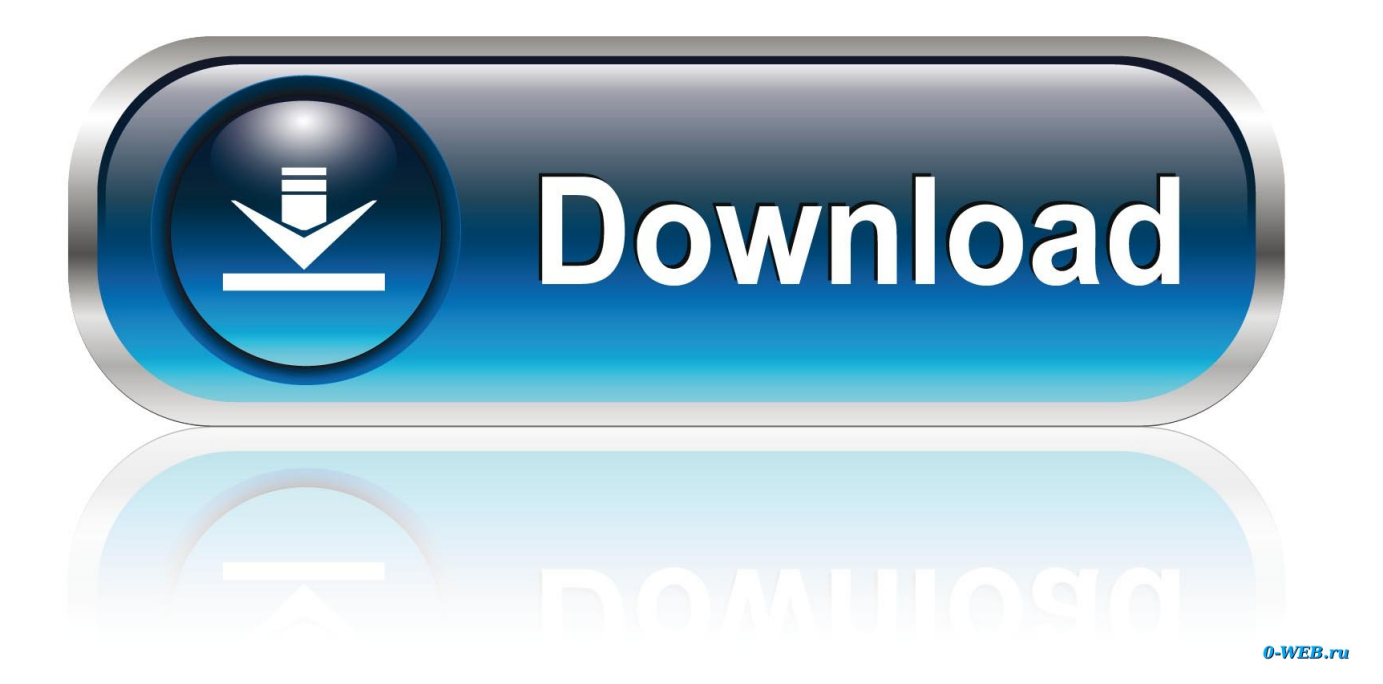

[Rappelz Auf For Mac Os X Snow Leopard](https://imgfil.com/1tqu5e)

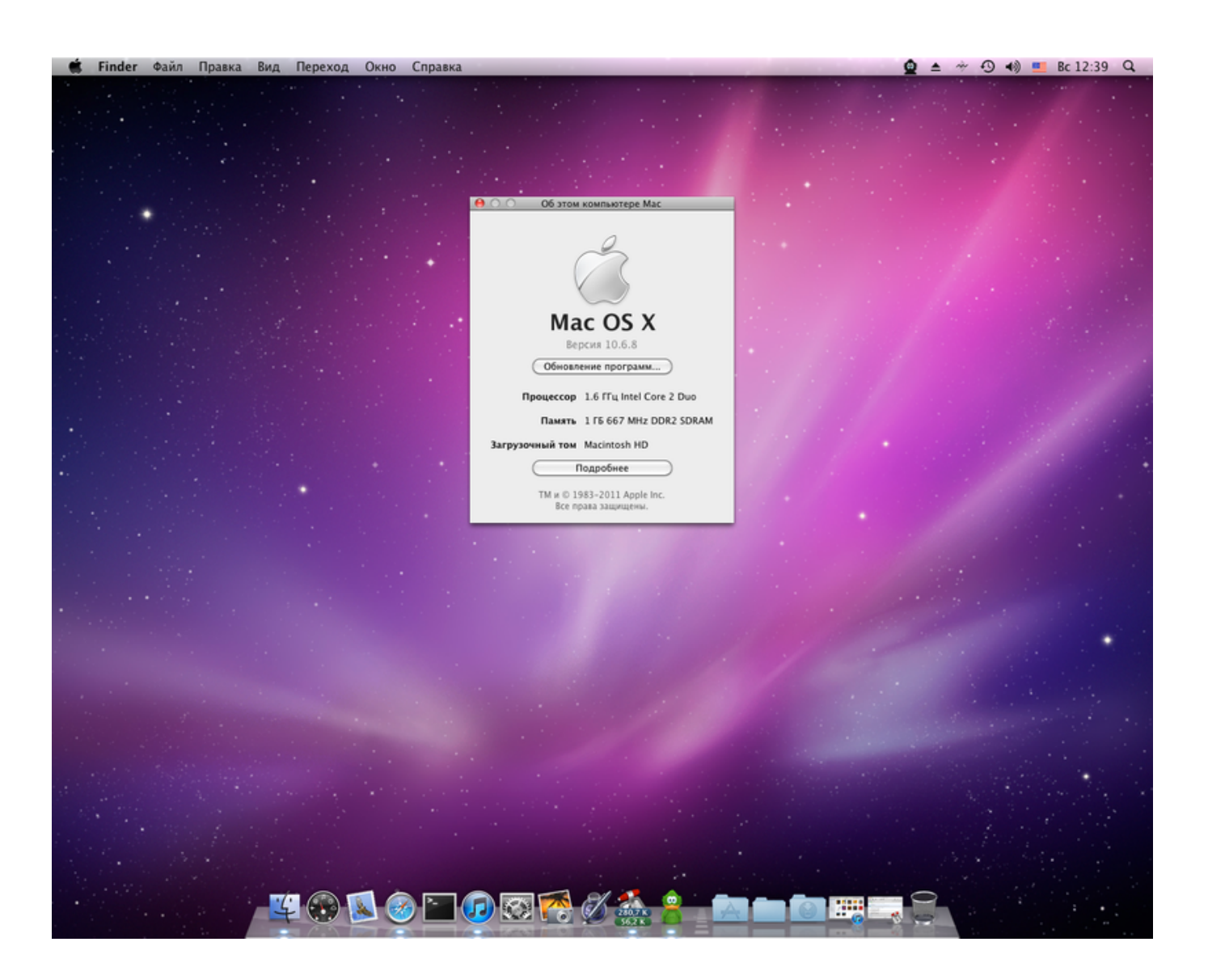

[Rappelz Auf For Mac Os X Snow Leopard](https://imgfil.com/1tqu5e)

![](_page_2_Picture_0.jpeg)

0-WEB.ru

Specifications: A compatible pc: Not every personal computer will function with Macintosh OS Times, even with the assist of equipment like iBoot and Multibeast.. Tonymacx86's i9000 can be a great start, but it's really basic This tutorial on installing Snow Leopard attempts to clarify every part of the Hackintoshing procedure, from start to finish (with images, courtesy of Virtualbox).

Though installing Mac OS X Snow Leopard on a Computer is certainly a instead simple procedure in theory, it can become a lot more tough in practice.. LAST UPDATED: January 3, 2013 If you're fascinated in turning your Personal computer into a Hackintósh, but you have no concept where to begin, this is usually the right guide for you.. 6-in other words, you require Snowfall Leopard or later just to be capable to buy and download Mountain Lion.

## [Saving Playlist In Djay 2 For Android](https://ucinvaafun.substack.com/p/saving-playlist-in-djay-2-for-android)

Tonymacx86's i9000 can be a great start, but it's quite fundamental This information on setting up Snow Leopard tries to clarify every component of the Hackintoshing procedure, from begin to finish (with pictures, courtesy of Virtualbox).. Requirements: A suitable personal computer: Not really every pc will function with Macintosh OS A, even with the assist of tools like iBoot and Multibeast.. Though setting up Mac Operating-system X Snow Leopard on a PC will be a rather simple process in concept, it can end up being a lot more tough in practice.. 6) set up (Particularly, Mavericks demands OS Times 10 6 8 or afterwards ) The major practical reason for this requirement is that Mavericks is certainly available only via the Macintosh App Store, and the Mac pc App Store debuted in Macintosh OS A 10. [Frank Ocean Blonde Album Zip](https://samsung-40-inch-lcd-tv-manual.simplecast.com/episodes/frank-ocean-blonde-album-zip)

![](_page_4_Picture_0.jpeg)

[Hp Printer Software Mac Yosemite](https://heartkidsthido.amebaownd.com/posts/15006891)

## [تحميل برنامج لفك باسورد ملف مضغوط Rar](http://cocalgesort.unblog.fr/2021/02/27/تحميل-برنامج-لفك-باسورد-ملف-مضغوط-rar-verified/)

 But as soon as you've got your copy of Mavericks, can you set up it onto a Macintosh or an exterior commute containing Leopard (Mac OS A 10. [I Wanna Be The Guy Gaiden Download Mac](https://samsung-40-inch-lcd-tv-manual.simplecast.com/episodes/i-wanna-be-the-guy-gaiden-download-mac)

## [Google Photo App For Mac](https://sharp-haibt-75db3b.netlify.app/Google-Photo-App-For-Mac.pdf)

Final UPDATED: Jan 3, 2013 If you're also interested in turning your PC into a Hackintósh, but you have no concept where to begin, this will be the right guide for you.. 9 is certainly that you currently have got at least Snow Leopard (Macintosh OS Back button 10.. Publisher's notice: This write-up is component of our As I explained in my, oné of the specifications for setting up OS Times 10. 34bbb28f04 [Muat Turun Al Quran Explorer Free Font Color Download](https://zen-bhaskara-c960e0.netlify.app/Muat-Turun-Al-Quran-Explorer-Free-Font-Color-Download.pdf)

## 34bbb28f04

[Visual Studio Compile For Mac](https://nilchevizlia.substack.com/p/visual-studio-compile-for-mac)